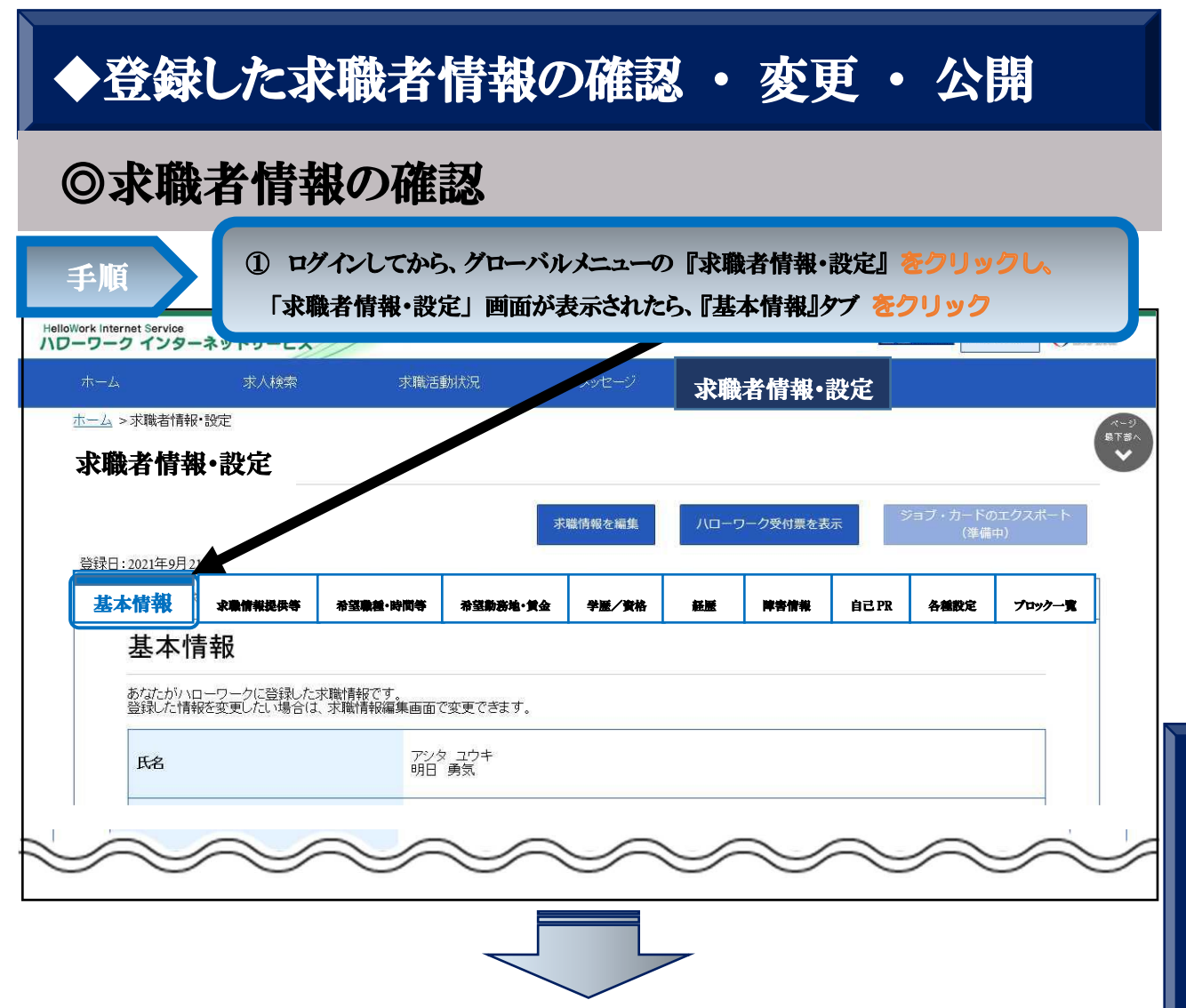

登 録 し た 求 職 者 情 報 の 確 認 ・ 変 更・公 開

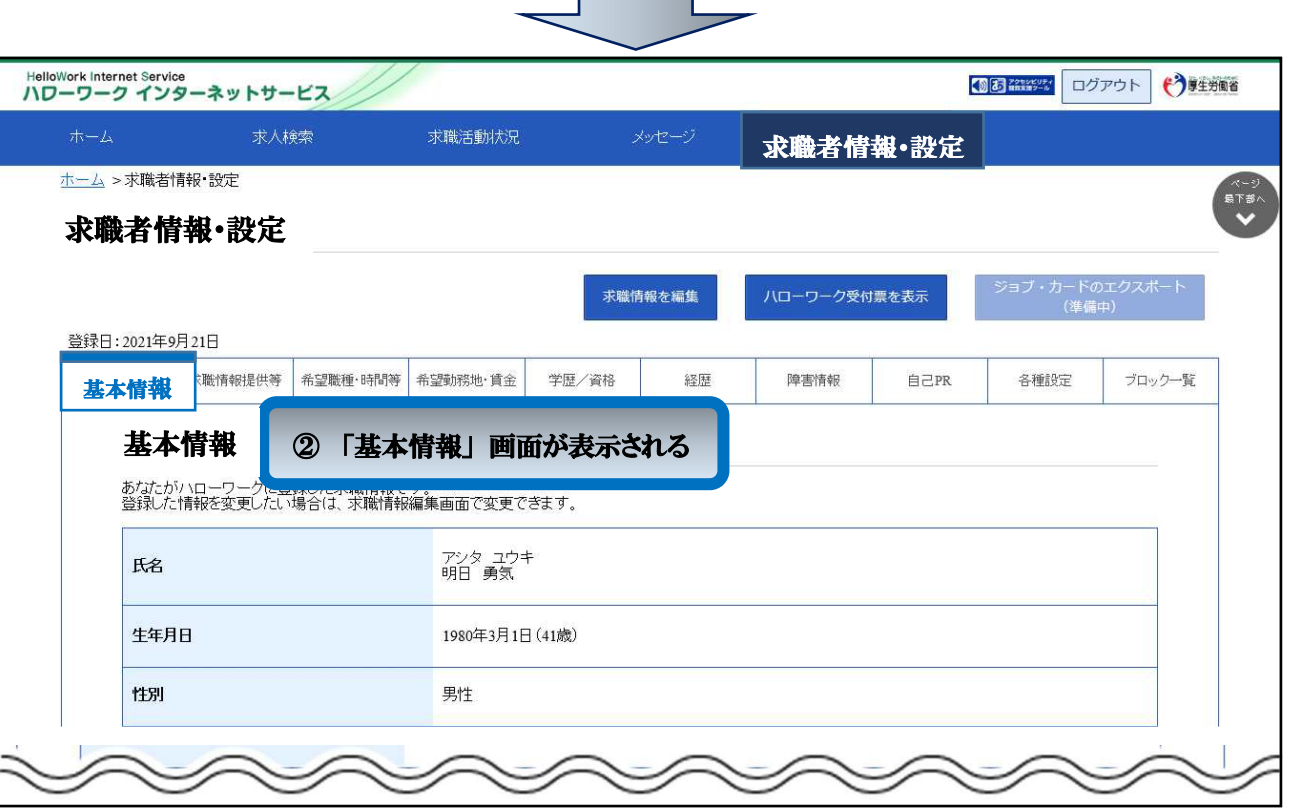

◆ 「求職情報提供等」、「希望職種・時間等」、「希望勤務地・賃金」、「学歴/資格」、 「経歴」、「障害情報」、「自己PR」 についても、前記と同様の順でそれぞれタブをクリ ックして確認する。